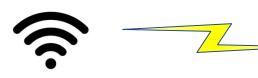

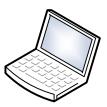

Company Wifi

Company user

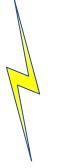

User is able to ping Anybus 10.10.41.18 User is not able to ping Ewon (10.10.41.18) and PLC (10.10.41.20)

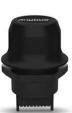

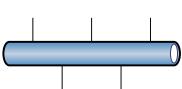

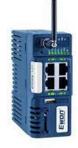

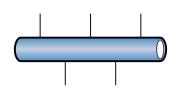

AnyBus Bolt

Acting as Access point for EWON to

connect to company Wifi.

Eg. Static IP: 10.128.42.116

WAN IP: 10.10.41.18

EWON Cosy 131 EWON connected to Anybus through ethernet cable in port 2.

Eg. Static IP: 10.128.43.116 WAN IP: 10.10.41.19

LAN IP: 192.168.0.2

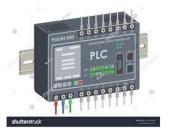

Siemens PLC

PLC from which data is to be read by company user connected over WAN

Eg. Static IP: 10.128.44.116 WAN IP: 10.10.41.20 LAN IP: 192.168.0.1

## **Ethermet WAN connection settings**

IP address: 10.128.43.116 Subnet Mask: 255.255.255.0 Default Gateway: 10.128.42.1

## **Routing Setup NAT 1:1**

PLC device IP(LAN): 192.168.0.1 Mapped IP (WAN): 10.128.44.116